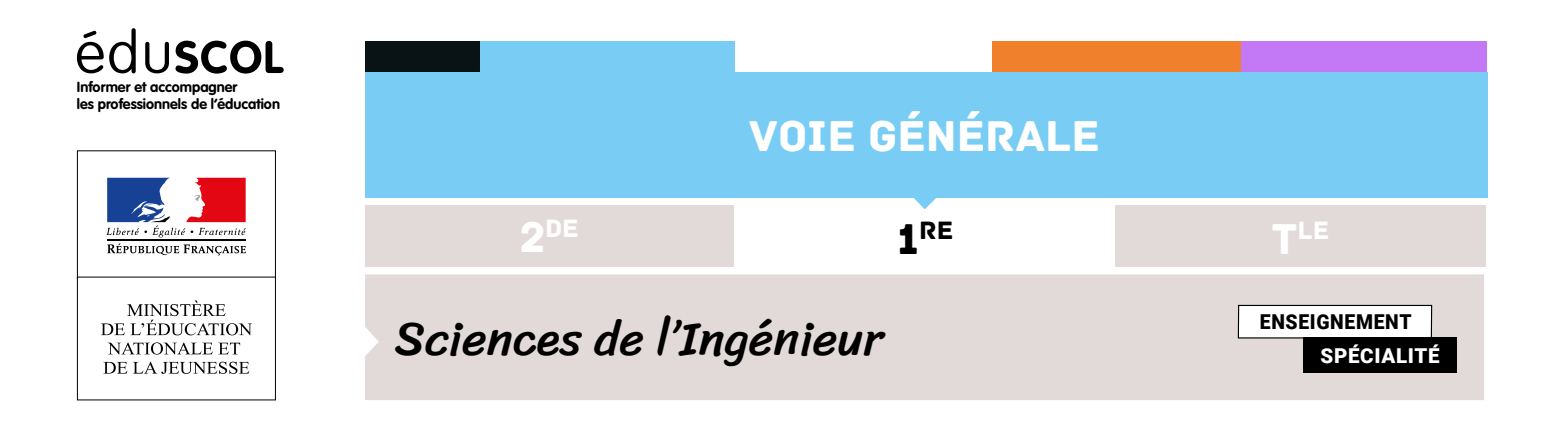

## FICHE RESSOURCE SOLIDWORKS TRAVAIL DANS L'ASSEMBLAGE

Le travail sur les modèles 3D va être réalisé à plusieurs.

## **Recommandation**

Copier l'ensemble du dossier contenant les dessins sur votre session. À la fin, il suffira de copier-coller les pièces dans le dossier commun.

Le travail va s'effectuer dans l'assemblage. Pour cela, il est nécessaire de modifier les esquisses et/ou les fonctions.

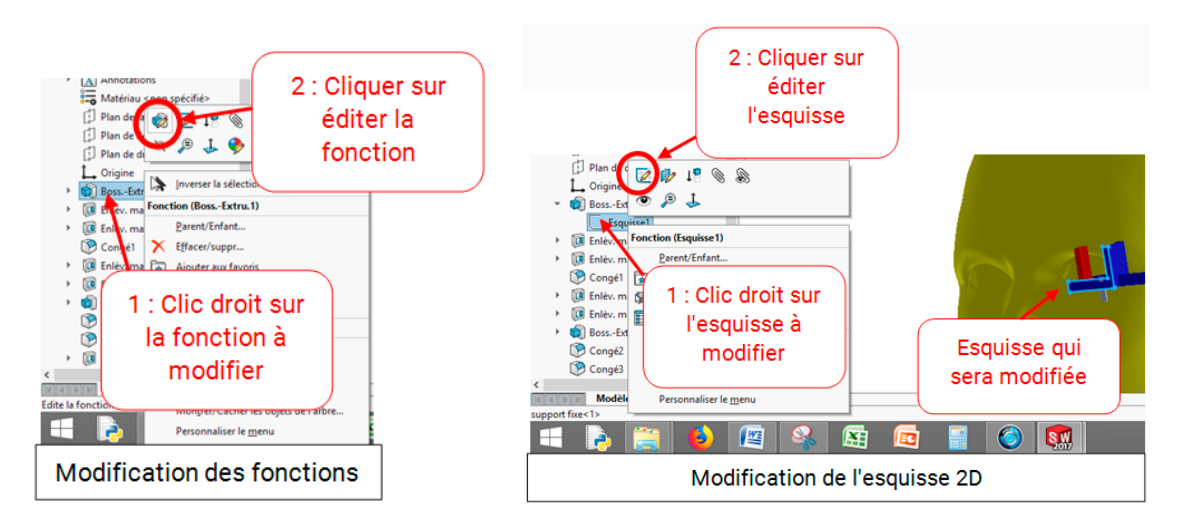

## Rappel concernant le travail dans les esquisses

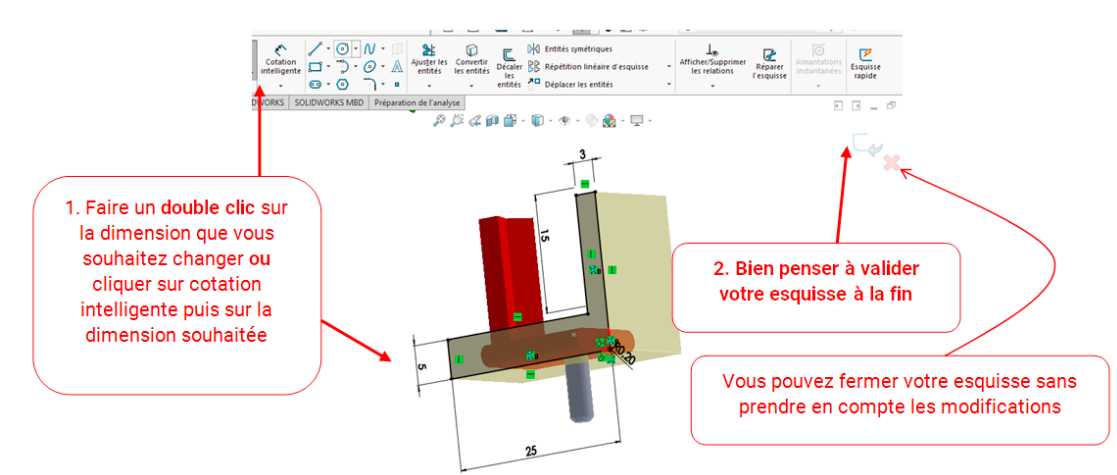

Retrouvez éduscol sur

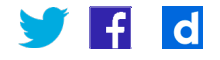

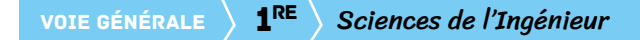

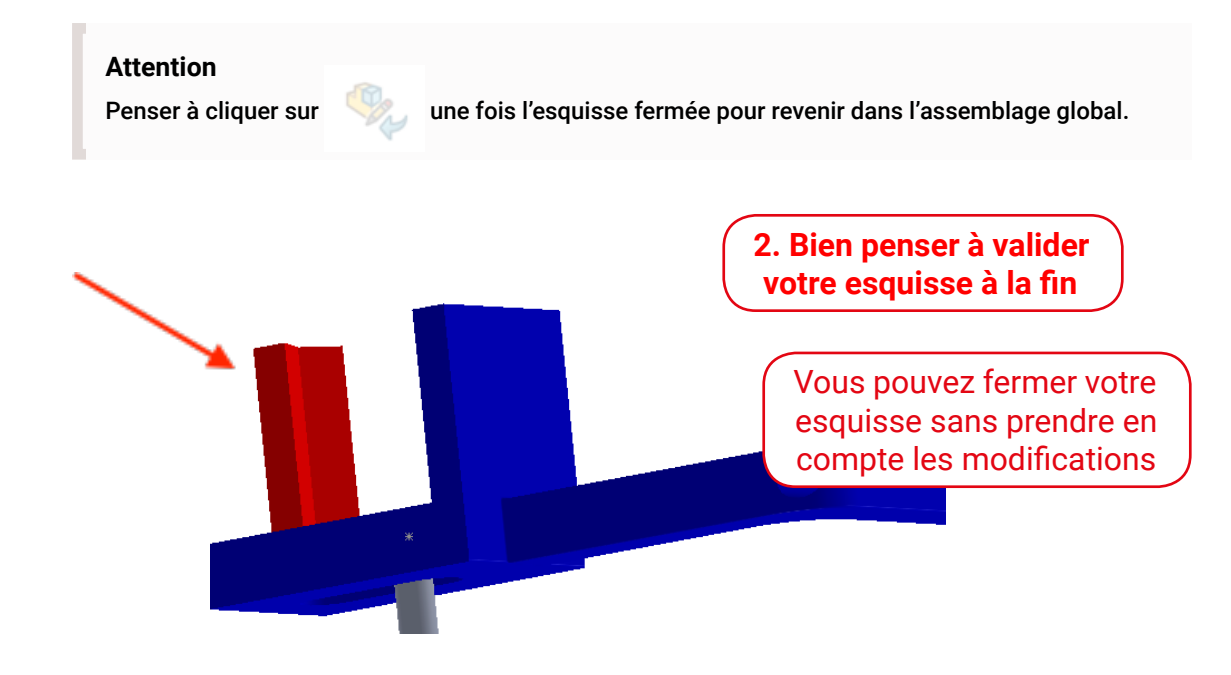

Retrouvez éduscol sur

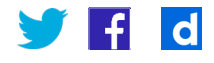